## **Help Menu**

This page provides information about the Help menu and its sub-menus in Chaos Vantage.

## **Menu options**

**Documentation Homepage** – Opens the Chaos Vantage online documentation.

**"Getting Started" Tutorials** – Opens the [Getting Started](https://docs.chaos.com/display/LAV/Getting+Started) page of the Chaos Vantage online documentation.

**Support Forums** – Opens the [support forum](https://forums.chaos.com/forum/chaos-vantage) page in an internet browser.

**Open Debug Log** – Opens the Debug Log window. Please check the [Debug log](#page-0-0) section below for more info.

**Check for Updates** – Forces a check if you are running the latest version of Chaos Vantage .

**About** – Shows you information about the installed version.

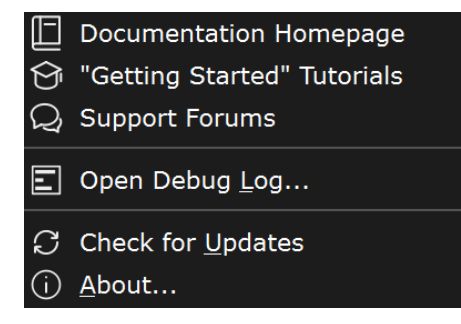

## <span id="page-0-0"></span>**Debug Log**

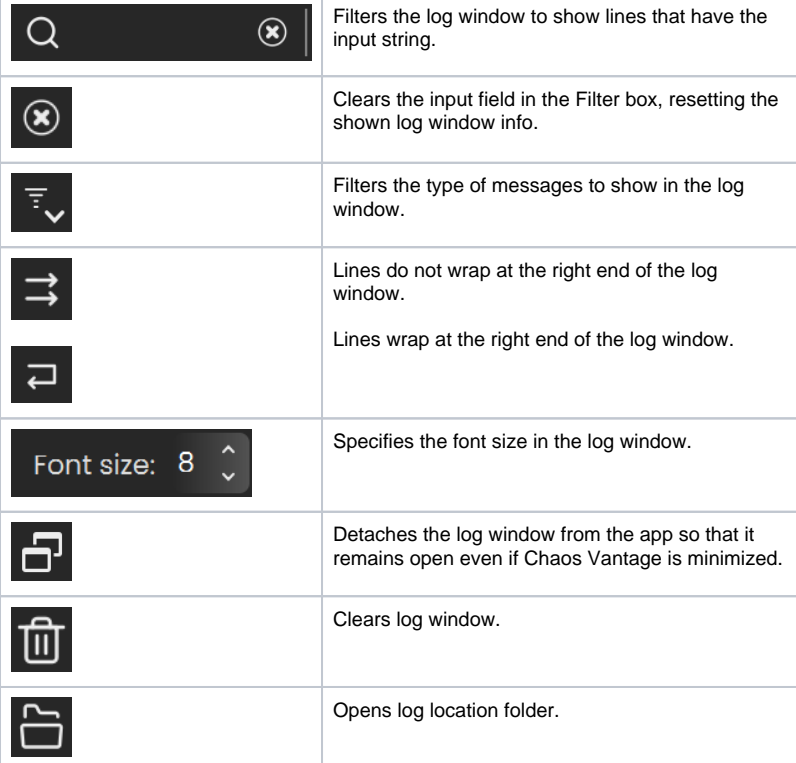

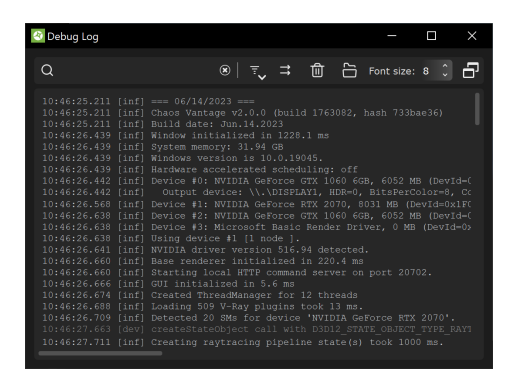